This element has a black border and a green outline with a width of 10px.

## **CSS Outline**

An outline is a line that is drawn around elements, OUTSIDE the borders, to make the element "stand out".

CSS has the following outline properties:

- $\bullet$  outline-style
- outline-color
- $\bullet$  outline-width
- $\bullet$  outline-offset
- outline

**Note:** Outline differs from borders! Unlike border, the outline is drawn outside the element's border, and may overlap other content. Also, the outline is NOT a part of the element's dimensions; the element's total width and height is not affected by the width of the outline.

## **Outline Style**

The outline-style property specifies the style of the outline, and can have one of the following values:

- dotted Defines a dotted outline
- dashed Defines a dashed outline
- solid Defines a solid outline
- double Defines a double outline
- groove Defines a 3D grooved outline
- ridge Defines a 3D ridged outline
- inset Defines a 3D inset outline
- outset Defines a 3D outset outline
- none Defines no outline
- hidden Defines a hidden outline

The following example shows the different outline-style values:

A dotted outline. A dashed outline.

A solid outline.

A double outline.

A groove outline. The effect depends on the outline-color value.

A ridge outline. The effect depends on the outline-color value.

An outset outline. The effect depends on the outline-color value.

### **Example**

p.dotted {outline-style: dotted;} p.dashed {outline-style: dashed;} p.solid {outline-style: solid;} p.double {outline-style: double;} p.groove {outline-style: groove;} p.ridge {outline-style: ridge;} p.inset {outline-style: inset;} p.outset {outline-style: outset;}

**Note:** None of the other outline properties will have any effect, unless the outline-style property is set!

## **Outline Color**

The outline-color property is used to set the color of the outline.

The color can be set by:

- name specify a color name, like "red"
- RGB specify a RGB value, like " $rgb(255,0,0)$ "
- Hex specify a hex value, like "#ff0000"
- invert performs a color inversion (which ensures that the outline is visible, regardless of color background)

The following example shows some different outlines with different colors. Also notice that these elements also have a thin black border inside the outline:

### A solid red outline.

A double green outline.

An outset yellow outline.

### **Example**

```
p.ex1 {
    border: 1px solid black;
   outline-style: solid;
    outline-color: red;
}
p.ex2 {
    border: 1px solid black;
   outline-style: double;
    outline-color: green;
```

```
}
p.ex3 {
    border: 1px solid black;
   outline-style: outset;
    outline-color: yellow;
}
```
The following example uses outline-color: invert, which performs a color inversion. This ensures that the outline is visible, regardless of color background:

A solid invert outline.

### **Example**

```
p.ex1 {
    border: 1px solid yellow;
   outline-style: solid;
    outline-color: invert;
}
```
## **Outline Width**

The outline-width property specifies the width of the outline, and can have one of the following values:

- $\bullet$  thin (typically 1px)
- medium (typically 3px)
- $\bullet$  thick (typically 5px)
- A specific size (in px, pt, cm, em, etc)

The following example shows some outlines with different widths:

#### A thin outline.

A medium outline.

A thick outline.

A 4px thick outline.

#### **Example**

```
p.ex1 {
   border: 1px solid black;
    outline-style: solid;
   outline-color: red;
    outline-width: thin;
}
p.ex2 {
   border: 1px solid black;
    outline-style: solid;
   outline-color: red;
    outline-width: medium;
}
```

```
p.ex3 {
   border: 1px solid black;
    outline-style: solid;
   outline-color: red;
    outline-width: thick;
}
p.ex4 {
    border: 1px solid black;
    outline-style: solid;
   outline-color: red;
    outline-width: 4px;
}
```
## **Outline - Shorthand property**

The outline property is a shorthand property for setting the following individual outline properties:

- $\bullet$  outline-width
- outline-style (required)
- outline-color

The outline property is specified as one, two, or three values from the list above. The order of the values does not matter.

The following example shows some outlines specified with the shorthand outline property:

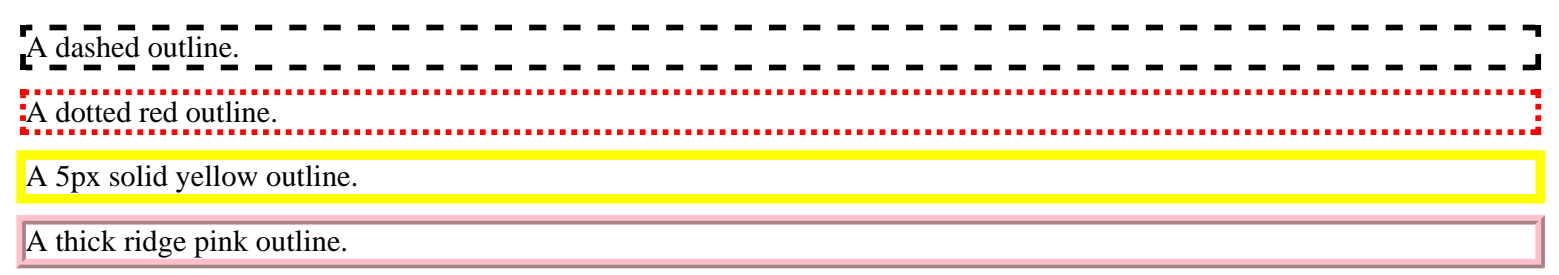

### **Example**

```
p.ex1 {outline: dashed;}
p.ex2 {outline: dotted red;}
p.ex3 {outline: 5px solid yellow;}
p.ex4 {outline: thick ridge pink;}
```
## **Outline Offset**

The outline-offset property adds space between an outline and the edge/border of an element. The space between an element and its outline is transparent.

The following example specifies an outline 15px outside the border edge:

This paragraph has an outline 15px outside the border edge.

### **Example**

```
p {
   margin: 30px;
   border: 1px solid black;
   outline: 1px solid red;
   outline-offset: 15px;
}
```
The following example shows that the space between an element and its outline is transparent:

This paragraph has an outline 15px outside the border edge.

### **Example**

```
p {
   margin: 30px;
   background: yellow;
   border: 1px solid black;
   outline: 1px solid red;
   outline-offset: 15px;
}
```
# **Test Yourself with Exercises!**

## **All CSS Outline Properties**

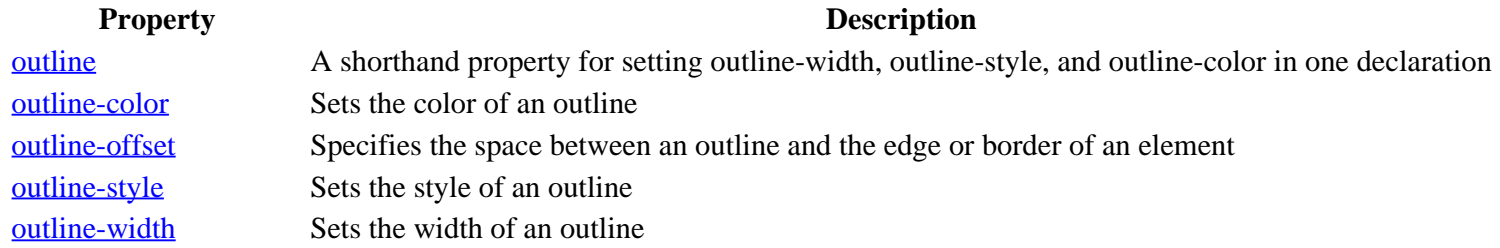